## **Спецификация контрольно-измерительных материалов для проведения промежуточной итоговой аттестации по информатике для 7 класса.**

Тест составлен с использованием примерной программы курса «Информатика и ИКТ», УМК Н.Д.Угриновича.

В тесте выделены следующие блоки содержания:

- **«**Компьютер как универсальное устройство для обработки информации»
- «Обработка текстовой информации»

Тест состоит из заданий базового и повышенного уровней сложностей. Они располагаются по принципу нарастания от базовых в части 1 к усложненным в части 2.

Часть 1 содержит 15 заданий с выбором одного ответа.

Часть 2 состоит из более сложных заданий с открытым ответом и содержит 5 заданий. На выполнение контрольной работы отводится 35 - 40 минут.

# **Система оценки выполнения отдельных заданий и работы в целом:**

Часть 1 – 1 балл

Часть 2 – 2 балла

# *Оценивание:*

от 0 до 7 баллов – «2»

От 7 до 13 баллов – «3»

От 14 до 20 баллов – «4»

От 21 до 25 баллов - «5»

### **Инструкция для учащихся по выполнению теста.**

На выполнение теста отводится 35-40 минут.

Тест состоит из 20 заданий разных типов и уровней сложности.

Выполняйте задания в том порядке, в котором они даны. Если задание вызвало затруднение, то рекомендуется перейти к следующему. К пропущенному заданию можно вернуться в конце работы, если позволит время.

За каждый правильный ответ в зависимости от сложности задания дается в части 1 - 1 балл, в части 2 - 2 баллов. Баллы, полученные за все выполненные задания, суммируются. Количество баллов за ответ и количество времени на выполнение указано в каждом задании.

#### **Демонстрационный варианта итогового теста по информатике 7 класс.**

#### *А1. Что является объектом изучения информатики?*

а) компьютер; б) информационные процессы; в) компьютерные программы;

г) общешкольные дисциплины.

# *А2. В какой из последовательностей единицы измерения информации указаны в порядке возрастания:*

а) байт, килобайт, мегабайт, бит; б) килобайт, байт, бит, мегабайт;

в) байт, мегабайт, килобайт, гигабайт; г) мегабайт, килобайт, гигабайт, байт;

д) байт, килобайт, мегабайт, гигабайт?

#### *А3. Одно из свойств информации – это:*

а) достоверность; б) непрерывность; в) массовость; г) субъективность; д) измеримость.

#### *А4. Примером текстовой информации может служить:*

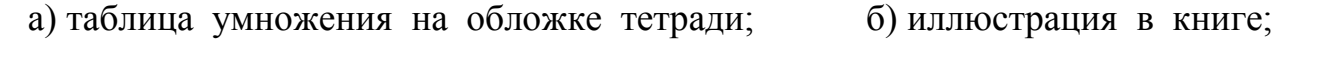

в) правило в учебнике; г) фотография; д) музыкальное произведение.

#### *А5. Перевод текста с французского языка на русский можно назвать:*

 а) информационным процессом передачи информации; б) информационным процессом поиска ин-

формации; в) информационным процессом обработки информации;

г) информационным процессом хранения информации.

#### *А6. Компьютер – это:*

а) универсальное устройство для записи и чтения информации;

б) универсальное, электронное устройство для хранения, обработки и передачи информации;

в) электронное устройство для обработки информации;

г) универсальное устройство для передачи и приема информации.

#### *А7. В минимальный состав компьютера входят:*

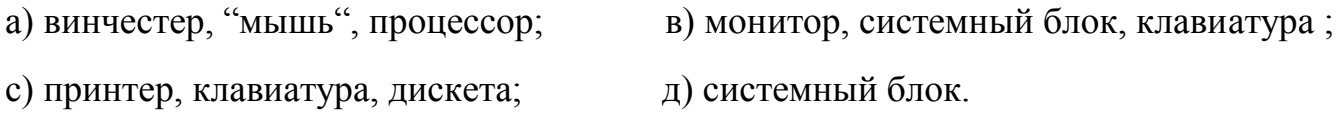

#### *А8. Назначение процессора:*

а) управлять работой ПК с помощью электрических импульсов;

б) подключать периферийные устройства к магистрали;

в) выполнять команды одной программы в данный момент;

г) выполнять арифметико-логические операции и управлять ходом вычислительного процесса.

#### *А9. Файл – это:*

а) единица измерения информации; б) программа в оперативной памяти;

 в) текст, напечатанный на принтере; г) программа или данные на диске, имеющие имя.

#### *А10. Какие имена файлов составлены верно:*

а) «пример».doc; б) пример.doc; в) doc?.пример; г) пример:doc.

### *А11. Символ, вводимый с клавиатуры при наборе текста, отображается на экране дисплея в позиции, определяемой:*

а) задаваемыми координатами; б) положением курсора; в) адресом;

г) положением предыдущей набранной буквы.

#### *А12. Caps Lock - это клавиша:*

 а) включения дополнительной клавиатуры; б) фиксации ввода заглавных букв; в) замены символов; г) вставки символов.

# *А13. Выберите из предложенного списка минимальный набор функций, которые должен выполнять любой графический редактор:*

 а) редактирование текста; б) выполнение рисунков на компьютере; в) проверка правописания;

 г) печать текста; д) вывод рисунков на печать; е) сохранение рисунков на дисках;

ж) форматирование текста.

*А14. Элементарным объектом, используемым в растровом графическом редакторе Paint, является:*

а) точка экрана (пиксель); б) объект; в) палитра цветов; г) символ.

*А15. Графика с представлением изображения в виде совокупностей точек называется:*

а) фрактальной; б) растровой; в) векторной; г) прямолинейной.

#### 2 часть.

*В1. Как называется папка, в которой хранятся все папки и файлы?*

*Ответ*: \_\_\_\_\_\_\_\_\_\_\_

*В2. Как называется двусторонний процесс, в котором участвуют источник, приемник?*

*Ответ:* \_\_\_\_\_\_\_\_\_\_\_

*В3. К какому виду графики относится рисунок, если при изменении масштаба происходит его деформация?*

*Ответ:* \_\_\_\_\_\_\_\_\_\_\_

*В4. Как называется процесс исправления ошибок в тексте?*

*Ответ:* \_\_\_\_\_\_\_\_\_\_\_

# В5. Заполните пропуск в предложении.

Выделить абзац можно ..... щелчком мыши.